## **Search Filter Condition**

Condition is used to set the range of values for inclusion in the search result. Below are the commonly used filter conditions.

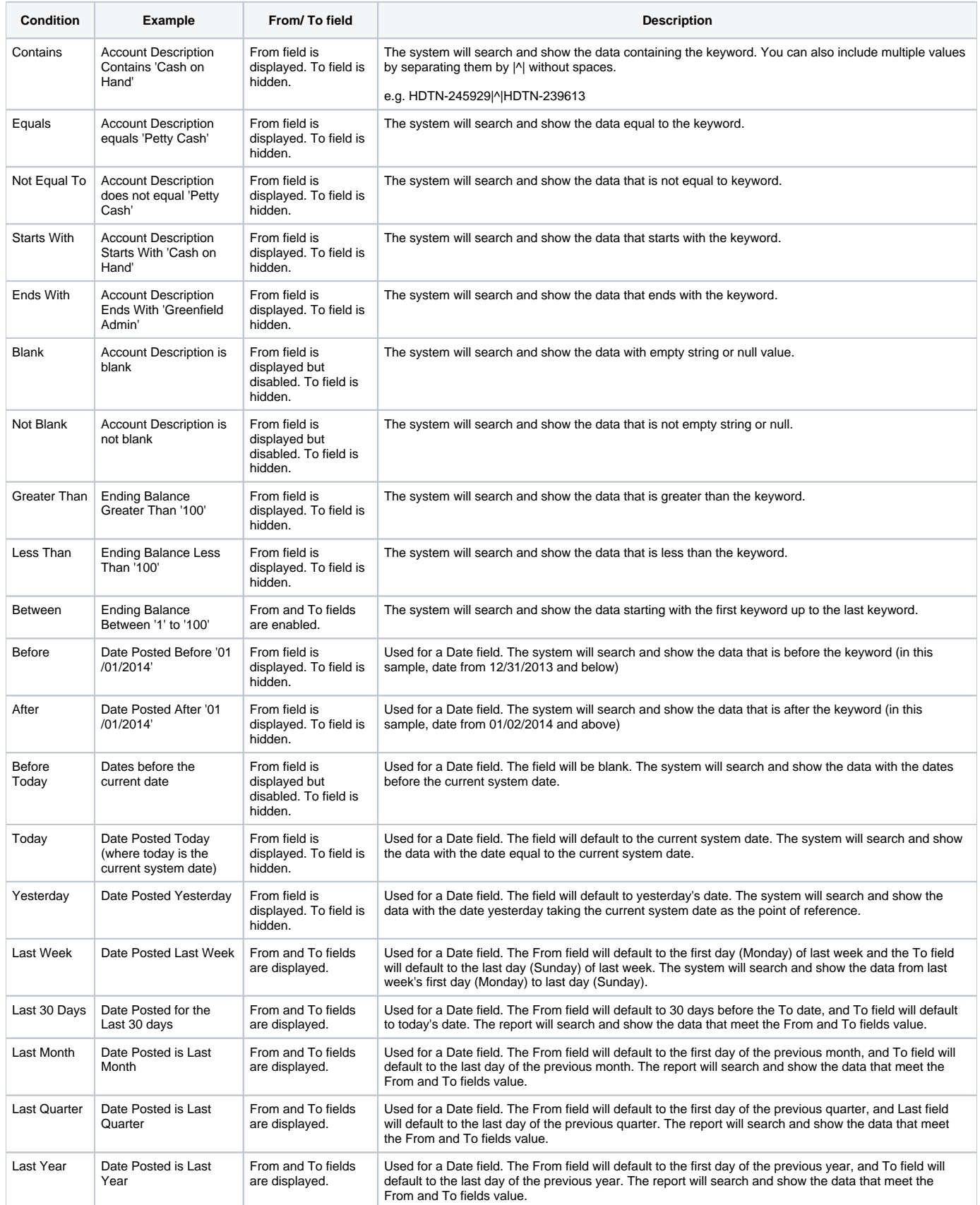

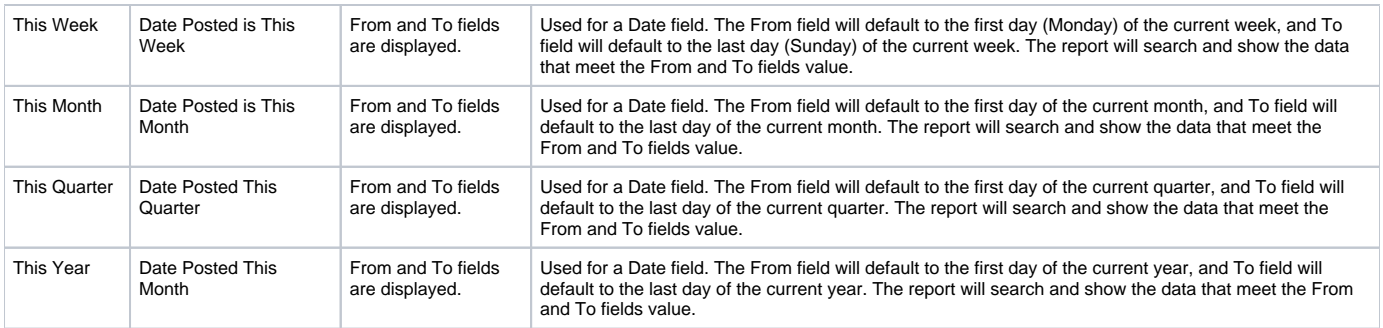